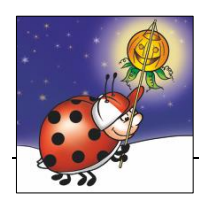

LaNa Kalender auf [www.nachbarsprachen-sachsen.eu/kalender](http://www.nachbarsprachen-sachsen.eu/kalender) Mit Biedronka, Maus und Žába durch das Jahr 2018 Monat: November

## **Zum Ausdrucken**

## **Für die Kreativzeit in Ihrem Nachbarsprachkoffer!**

## **Kürbis-Windlicht basteln**

Benötigt werden:

- Kürbisse (möglichst glatte Haut)
- kleine Handsäge, Schälmesser, Apfel-Ausstecher, Skalpell
- Motivschablonen, Zeichenvorlagen
- Buntstift zum Vorzeichnen
- Plätzchenformen
- **Teelichte**
- Linolschnittwerkzeug, sogenannte Flachausheber
- zum Auskratzen: Esslöffel oder **Eisportionierer**

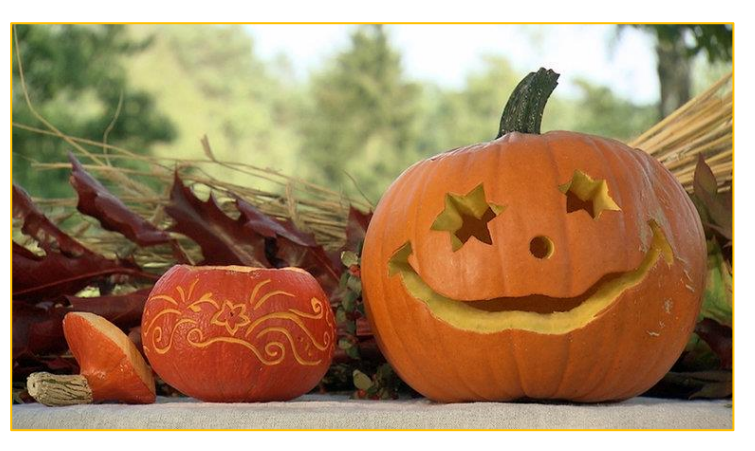

http://www.ndr.de/fernsehen/sendungen/mein\_schoenes\_land\_tv/kuerbis301 \_v-vierspaltig.jpg

Kürbisse oben aufsägen: entweder frei Hand oder entlang einer Markierung. Beim Aussägen die Klinge immer ein bisschen schräg ansetzen, denn wenn der Kürbis trocknet, fällt sonst der Deckel rein. Zum Öffnen des Kürbisses den Deckel vorsichtig abheben und säubern. Das fädige Kürbisfleisch und die Kerne entfernen. Dann den kompletten Kürbis mit einem Esslöffel oder dem Eisportionierer aushöhlen. Etwa drei Zentimeter dick sollte der Rand stehen bleiben.

Die Vorlage für die Augen mit den sternenförmigen Plätzchenausstechern vorstanzen. Dann wird das Motiv mit dem kleinen Sägeblatt ausgesägt. Für die Nase den Apfel-Ausstecher benutzen. Den Mund mit Buntstift vorzeichnen und mit der Minisäge ausschneiden. Zur besseren Belüftung der Kerzen, sollten in den Kürbisdeckel mit dem Apfelausstecher Löcher gestochen werden. Für ein Windlicht mit kleinen Ornamenten und Blüten mit dem Linoleummesser die obere Schicht abschneiden und Ornamente gestalten, sodass das Licht von innen durchscheint. Es empfiehlt sich, das Muster auf Papier vorzuzeichnen, dann das Papier auf den Kürbis aufzulegen, es mit Klebeband zu fixieren und mithilfe einer spitzen Nadel die Konturlinien nachzustechen. Anschließend wird das Papier abgenommen und mit dem Linoleummesser von Punkt zu Punkt das Muster eingestochen.

**Tipp**: Nutzen Sie die Schablonen der drei Freunde auf den folgenden Seiten und gestalten Sie so ein ganz besonderes Windlicht! Kopieren Sie dafür die Schablonen und übertragen Sie die Motive auf den Kürbis, wie oben ausgeführt. Viel Spaß beim Nachbasteln!

Die Bastelanleitung stammt von dieser Website: http://www.ndr.de/ratgeber/Anleitung-Halloween-Kuerbissebasteln,kuerbisse109.html

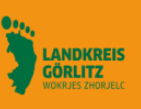

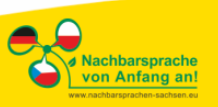

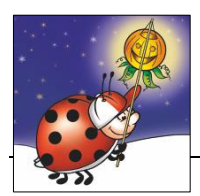

## **Schablonen der drei Freunde Maus, Biedronka und Žába**

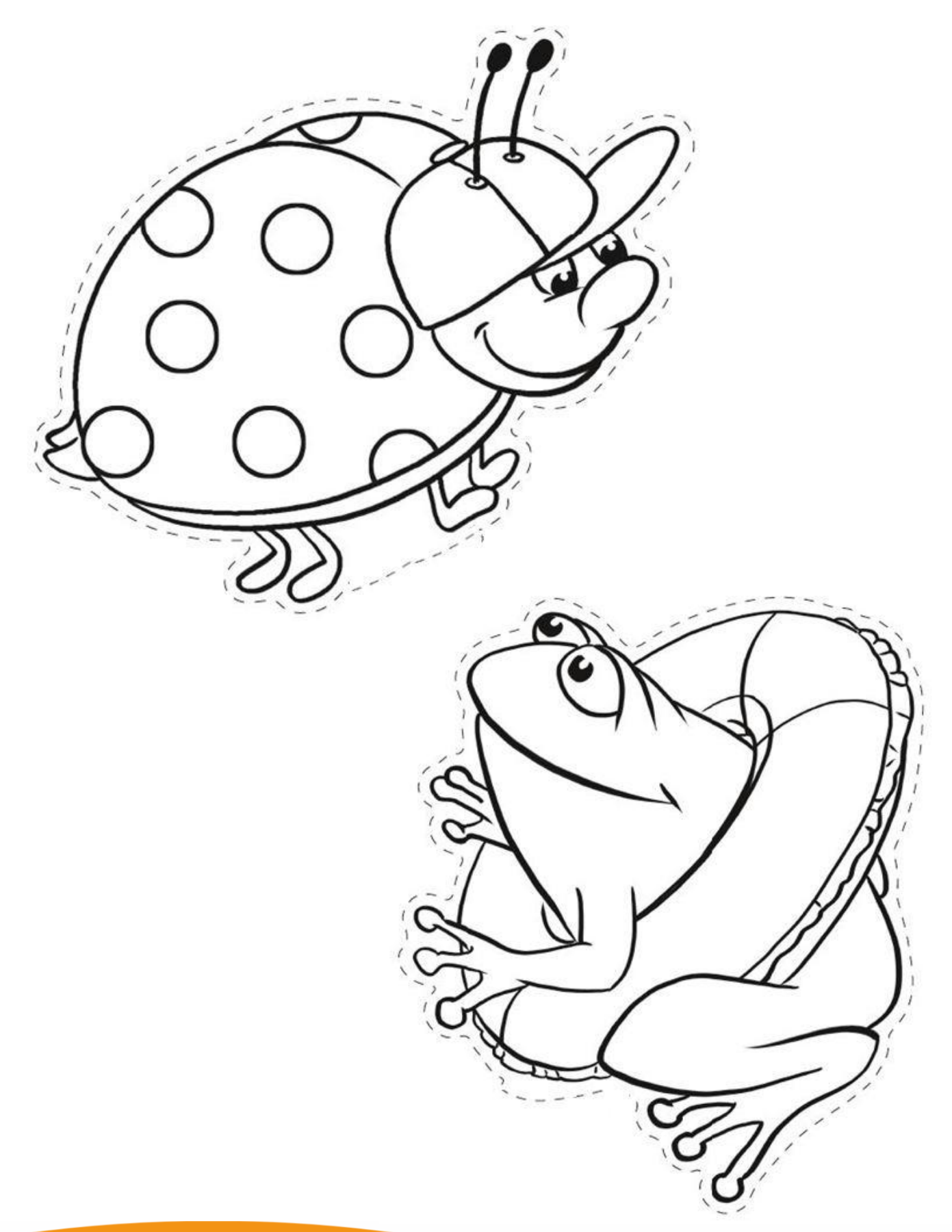

Die Sächsische Landesstelle für frühe nachbarsprachige<br>Bildung befindet sich in Trägerschaft des Landkreises<br>Görlitz und wird mitfinanziert durch Steuermittel auf der<br>Grundlage des von den Abgeordneten des Sächsischen<br>Land

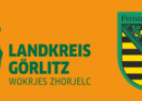

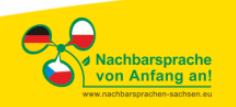

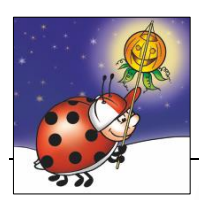

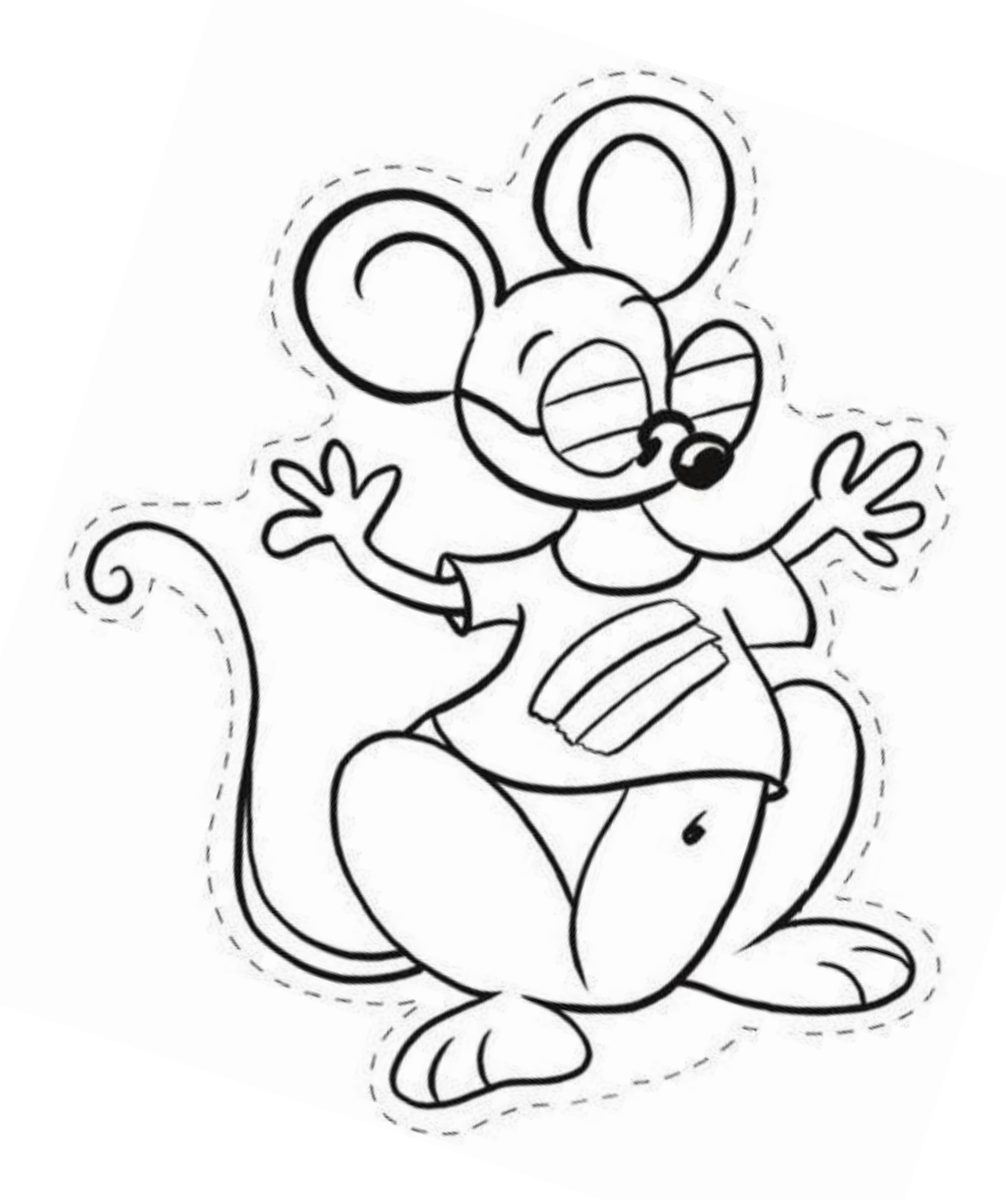

Die Sächsische Landesstelle für frühe nachbarsprachige<br>Bildung befindet sich in Trägerschaft des Landkreises<br>Görlitz und wird mitfinanziert durch Steuermittel auf der<br>Grundlage des von den Abgeordneten des Sächsischen<br>Land

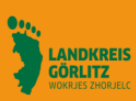

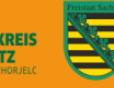

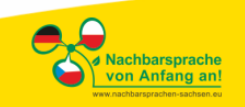